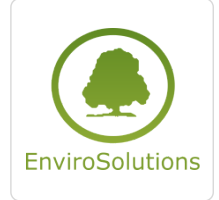

Envirosolutions spółka z ograniczoną odpowiedzialnością

\*\*\*\*\*

Lizmap: konfiguracja, tworzenie i zarządzanie projektami, rozszerzanie funkcjonalności (2 dni)

Numer usługi 2024/02/16/13748/2074847

 zdalna w czasie rzeczywistym Usługa szkoleniowa  $O$  16 h 12.06.2024 do 13.06.2024

4 500,00 PLN brutto 4 500,00 PLN netto

281,25 PLN brutto/h 281,25 PLN netto/h

### Informacje podstawowe

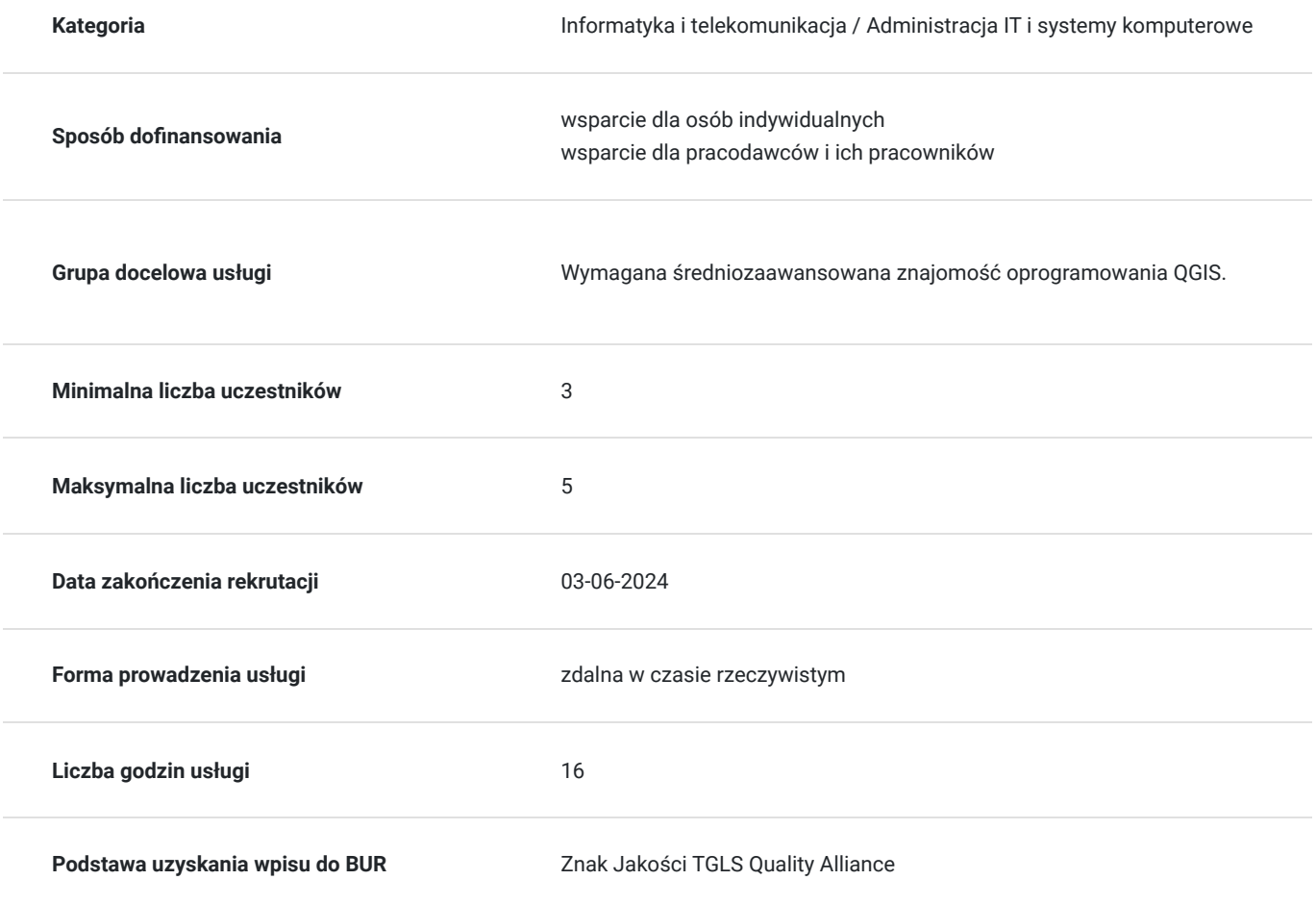

## Cel

### **Cel edukacyjny**

Szkolenie "Lizmap: konfiguracja, tworzenie i zarządzanie projektami, rozszerzanie

funkcjonalności" przygotowuje do sprawnego i efektywnego posługiwania się wtyczką LIZMAP w programie QGIS3. Celem jest wprowadzenie uczestnika w zasady funkcjonowania wtyczki, jak stworzyć projekt i jak opublikować go na stworzonym własnoręcznie geoportalu w formie interaktywnej mapy tematycznej.

### **Efekty uczenia się oraz kryteria weryfikacji ich osiągnięcia i Metody walidacji**

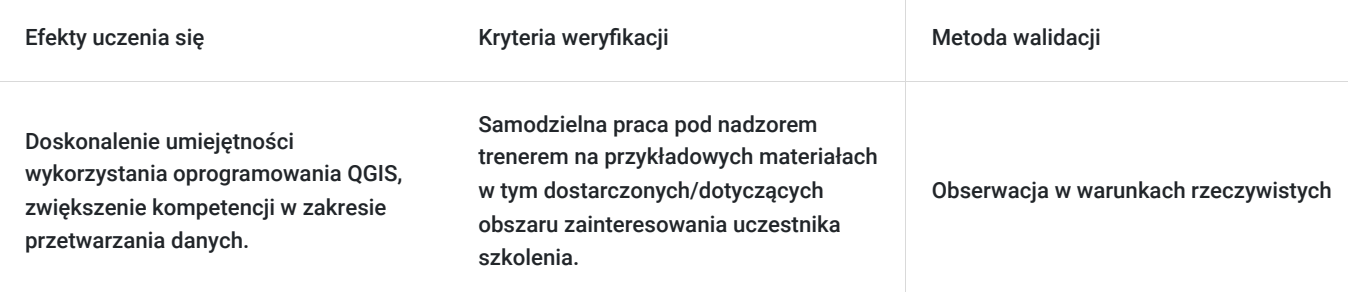

### Kwalifikacje

#### **Kompetencje**

Usługa prowadzi do nabycia kompetencji.

**Warunki uznania kompetencji**

Pytanie 1. Czy dokument potwierdzający uzyskanie kompetencji zawiera opis efektów uczenia się?

TAK

Pytanie 2. Czy dokument potwierdza, że walidacja została przeprowadzona w oparciu o zdefiniowane w efektach uczenia się kryteria ich weryfikacji?

TAK

Pytanie 3. Czy dokument potwierdza zastosowanie rozwiązań zapewniających rozdzielenie procesów kształcenia i szkolenia od walidacji?

TAK

### Program

#### **Dzień pierwszy**

- Instalacja wtyczki Lizmap
- Przygotowanie i konfiguracja projektu Lizmap w programie QGIS
- Wczytanie danych przestrzennych do projektu Lizmap
- Omówienie i zastosowanie w praktyce narzędzi Lizmap: tworzenie szkiców, miarka, nawigacja po mapie, wyszukiwarka adresów, geolokalizacja
- Modyfikacja właściwości poszczególnych warstw projektu, przygotowanie widoku okna z informacjami o obiektach przy użyciu formularza typu "Przyciągnij i upuść"
- Tworzenie wydruków w geoportalu Lizmap.
- Zaawansowane narzędzia w geoportalu: wyświetlanie tabeli atrybutów dla wybranych warstw, edycja warstw online (modyfikacja, usuwanie, dodawanie obiektów), wykresy, filtry danych, relacje, wyświetlanie warstw w wybranych przedziałach czasowych, wyszukiwarka obiektów
- Wgranie projektu do istniejącego repozytorium i publikacja w geoportalu
- Ćwiczenia praktyczne

#### **Dzień drugi**

WykorzystaniemożliwościinterfejsuLizmapwzakresiedefiniowania uprawnień i administracji projektami oraz wyświetlania logów portalu

- Tworzenie użytkowników i grup użytkowników
- Tworzenie nowego repozytorium i nadawanie uprawnień do jego wyświetlania dla konkretnych grup użytkowników
- Tworzenie prostych skryptów w JavaScript w celurozszerzenia funkcjonalności portalu(wtyczki)
- Tworzenie plików CSS w celu zmiany stylu poszczególnych elementów portalu
- Ćwiczenia praktyczne

### Harmonogram

Liczba przedmiotów/zajęć: 14

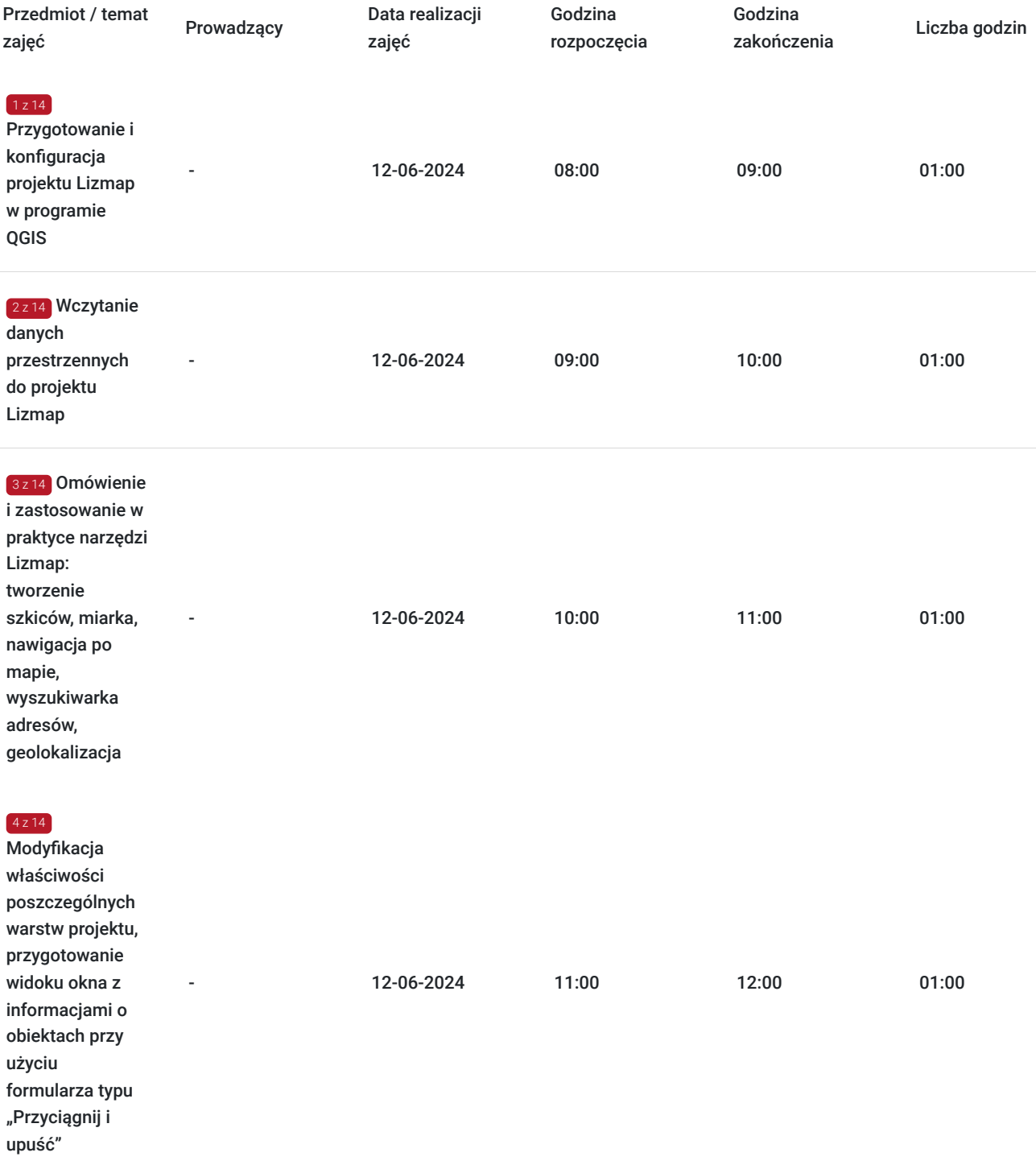

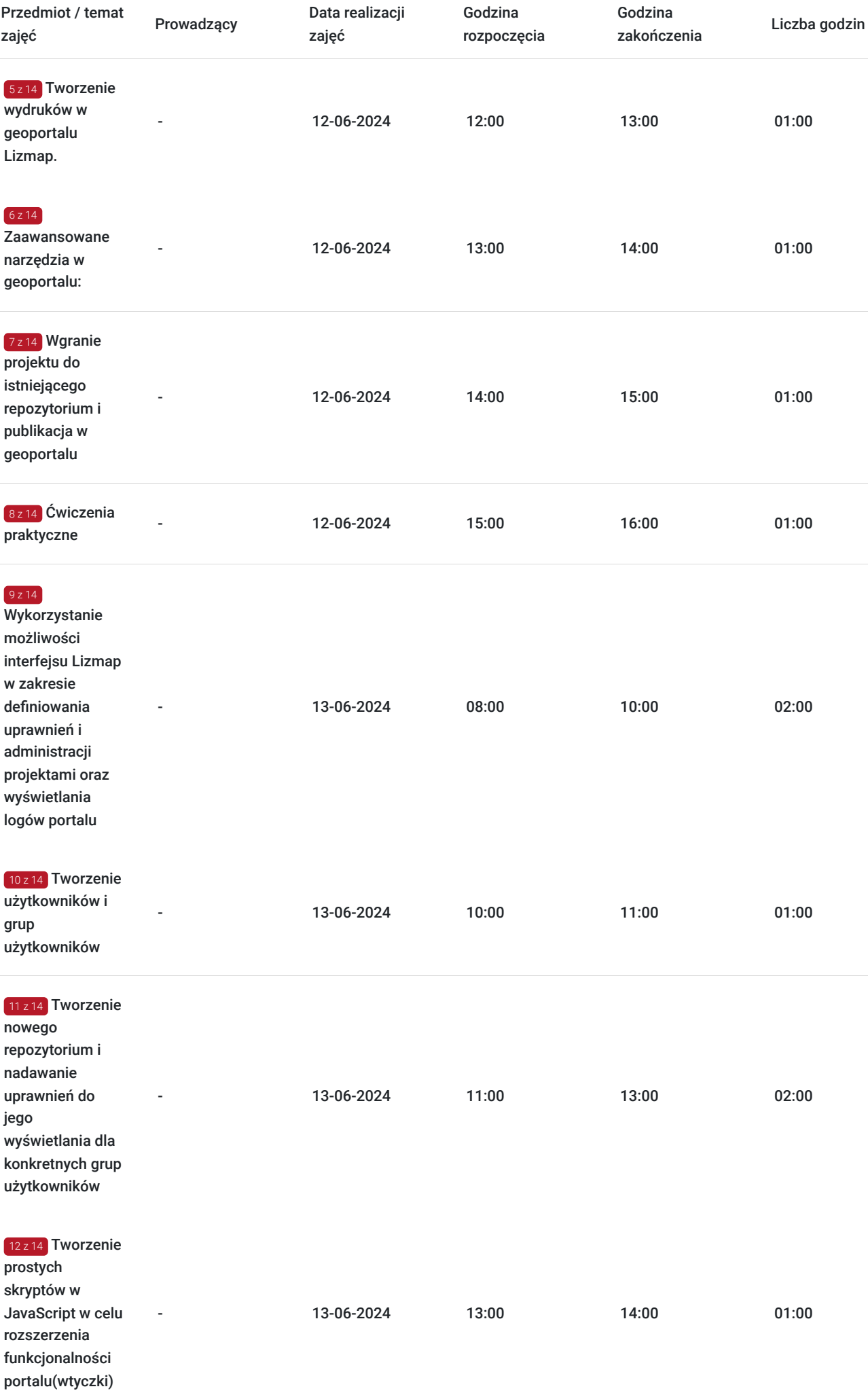

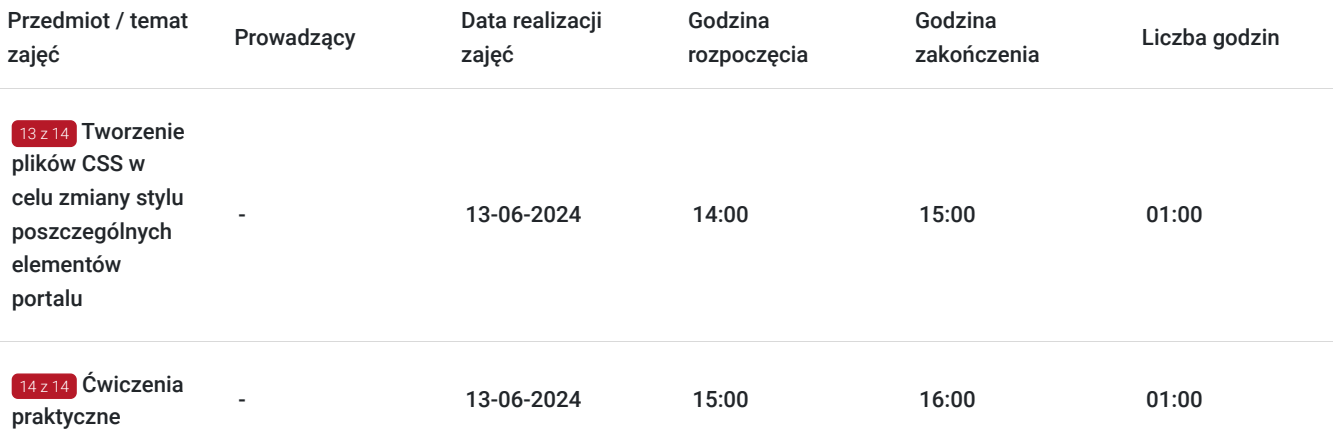

# Cennik

#### **Cennik**

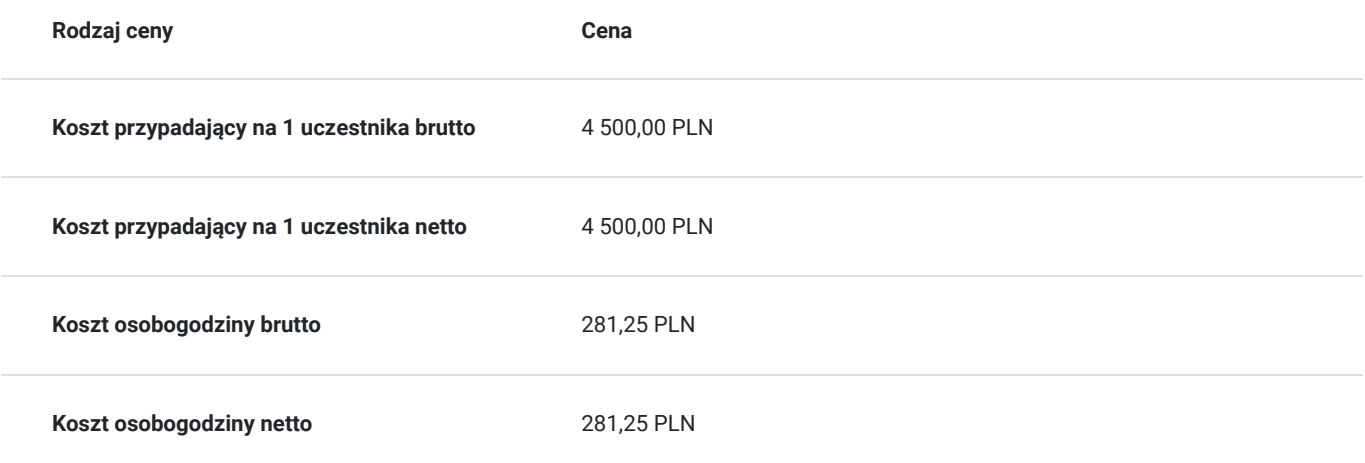

### Prowadzący

Liczba prowadzących: 0

Brak wyników.

## Informacje dodatkowe

### **Informacje o materiałach dla uczestników usługi**

Zapewnione są pełne materiały szkoleniowe w formie cyfrowej oraz **dwumiesięczne** wsparcie poszkoleniowe.

#### **Warunki uczestnictwa**

Warunkiem **koniecznym** uczestnictwa w usłudze szkoleniowej jest posiadanie:

- kamery,
- mikrofonu,
- słuchawek,
- komputera z dostępem do Internetu

### **Informacje dodatkowe**

Zwiększ swoje kompetencje GIS z Envirosolutions.pl

## Warunki techniczne

Dostęp do laptopa **z odpowiednim oprogramowaniem oraz sprzętem** (kamera, mikrofon, słuchawki)**.**

#### **Stabilne łącze internetowe.**

Szkolenie przeprowadzone zostanie w formie **zdalnej** na platformie **ZOOM**.

Zalecane parametry:

- dostęp do sieci Internet (łącze sieciowe) o minimalnej szybkości pobierania / przesyłania:128 kb/s;

- sprzęt (komputer / laptop / smartfon): iOS 11 Windows: Windows 10 kompilacja 14393 Android: System operacyjny Android 5,0 Funkcje sieci Web. przeglądarki Safari, Internet Explorer 11, Chrome, Edge lub Firefox komputerów Mac: MacOS 10,13.

### Kontakt

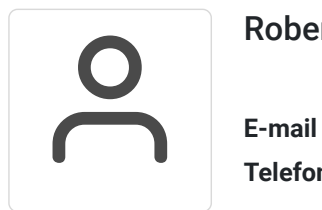

#### Robert Ubotowski

**E-mail** szkolenia@envirosolutions.pl **Telefon** (+48) 505 944 460